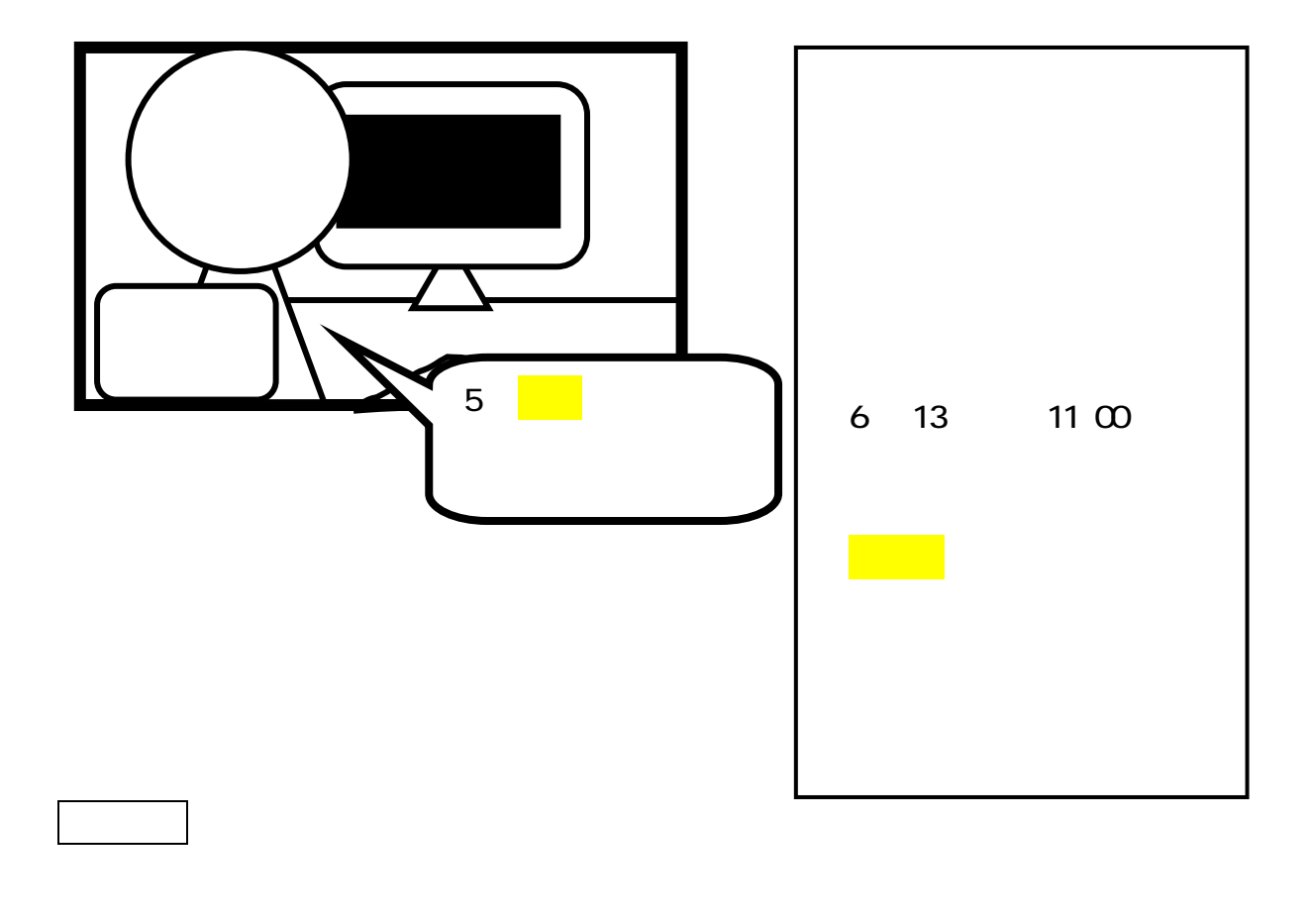

②アナウンス・朗読部門は、出場者待機用に、9 人分椅子を並べる。

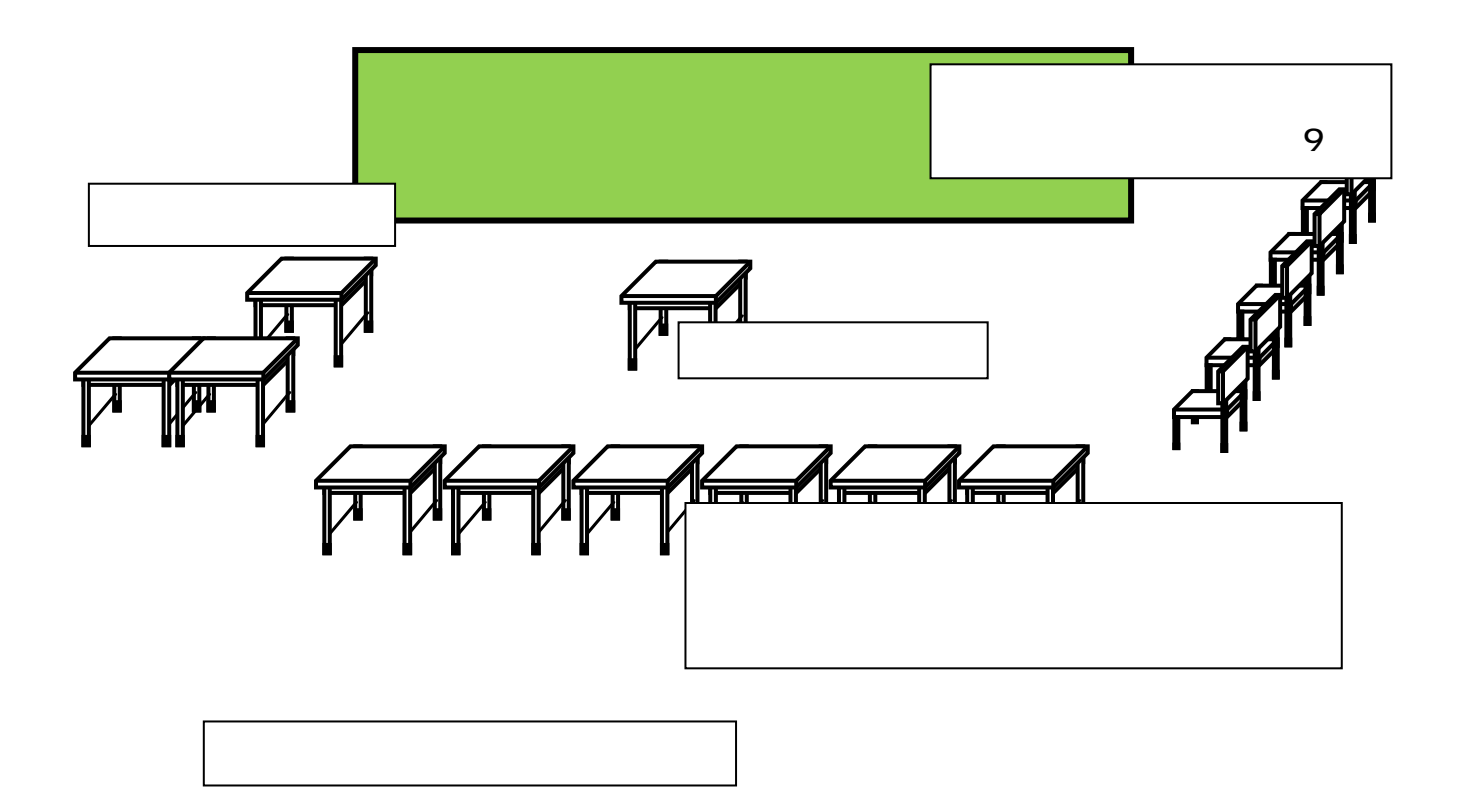

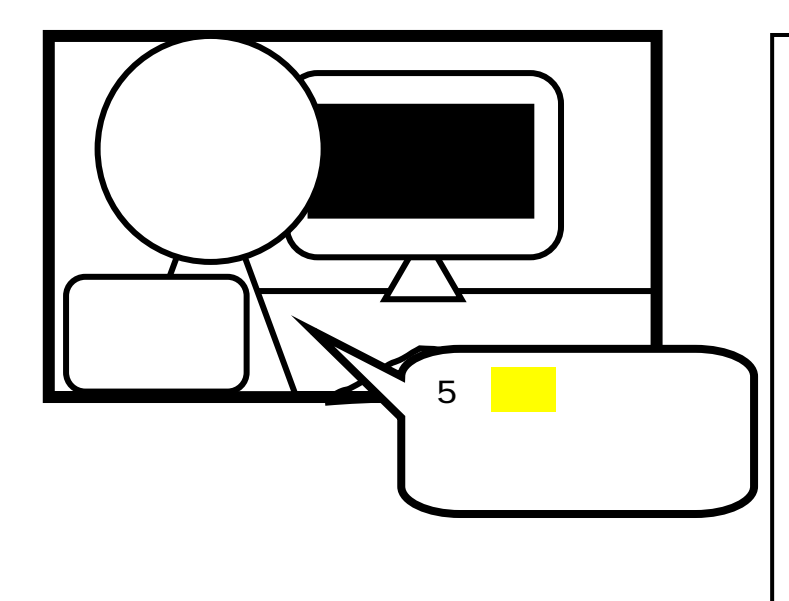

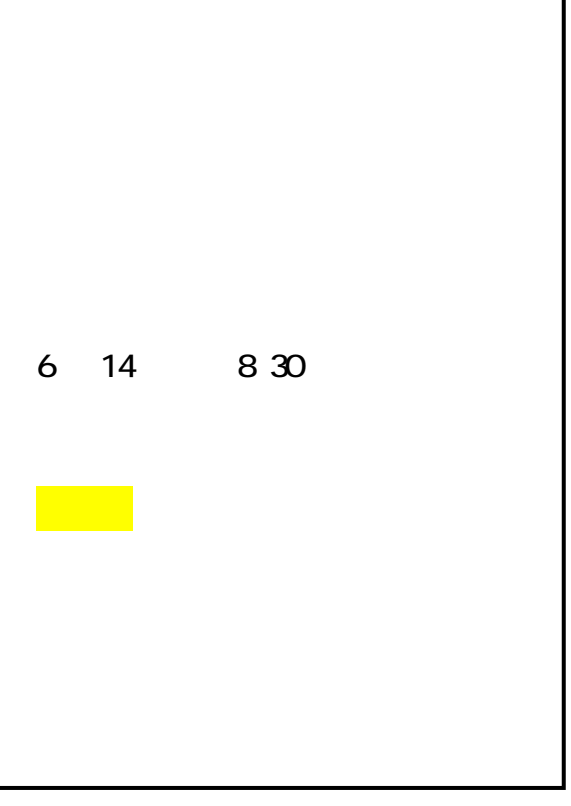

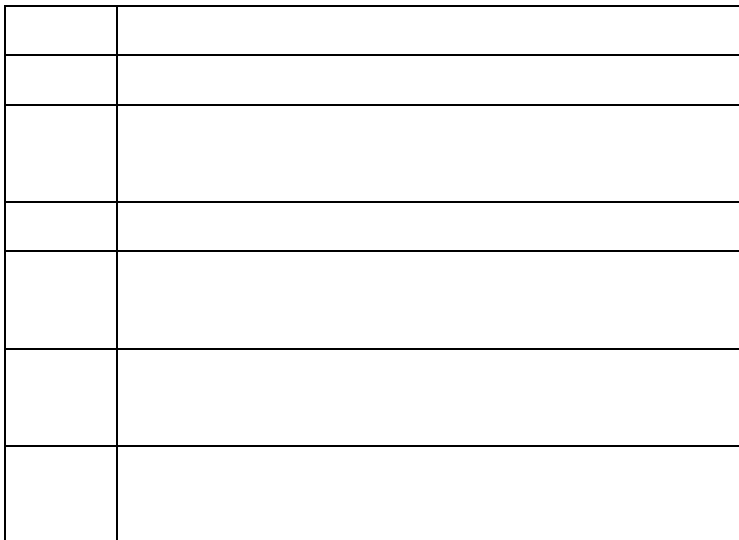

![](_page_3_Picture_0.jpeg)

任務詳細

![](_page_3_Figure_1.jpeg)

![](_page_4_Picture_0.jpeg)

![](_page_4_Picture_1.jpeg)

![](_page_5_Picture_0.jpeg)

黒板 発表が終わったら、その学校名を消す。

ドアマン 発表中は会場の出入りをさせない。外がうるさい時には注意する。

![](_page_6_Picture_0.jpeg)

![](_page_7_Figure_0.jpeg)

![](_page_8_Figure_0.jpeg)